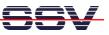

## How can I find the used TCP and UDP sockets of my Windows PC?

Under some circumstances it can be very helpful to know what TCP and/or UDP sockets are used on a Windows-based machine.

• 1. Step: Download *TCPView* from <u>www.sysinternals.com</u>. This program is free. Run this program on your Windows PC. *TCPView* shows all used endpoints. On Windows NT, 2000 and XP *TCPView* even displays the name of the process that owns each endpoint.

| svchost.exe: 1008     UDP     0.0.0.0.135     ***       System:4     UDP     0.0.0.0445     ***       Isass.exe:840     UDP     0.0.0.1050     ***       svchost.exe:1156     UDP     0.0.0.01052     ***       svchost.exe:1404     UDP     0.0.0.01052     ***       svchost.exe:1404     UDP     0.0.0.01151     ***       svchost.exe:1455     UDP     127.0.0.1123     ***       svchost.exe:1452     UDP     127.0.0.11900     ***       svchost.exe:1452     UDP     132.188.1.13.133     ***       System:4     UDP     132.188.1.13.1300     ***       svchost.exe:1452     UDP     132.100.11027     127.0.0.118350       System:4     UDP     132.188.1.13.1300     ***       svchost.exe:1640     TCP     127.0.0.11035     127.0.0.15225       javaw.exe:1640     TCP     127.0.0.11035     127.0.0.15225       javaw.exe:1640     TCP     127.0.0.11033     127.0.0.15225       javaw.exe:1640     TCP     127.0.0.15225     127.0.0.11027                                                            |             |
|----------------------------------------------------------------------------------------------------|-------------|
| svchost exe: 1008     UDP     0.0.0.0.135     ***       System 4     UDP     0.0.0.0445     ***       Isess exe: 840     UDP     0.0.0.01050     ***       svchost exe: 1156     UDP     0.0.0.01052     ***       svchost exe: 1404     UDP     0.0.0.01052     ***       svchost exe: 1156     UDP     127.0.0.1123     ***       svchost exe: 1156     UDP     127.0.0.11900     ***       svchost exe: 1156     UDP     132.188.1.13.132     ***       svchost exe: 1442     UDP     132.188.1.13.1380     ***       System 4     UDP     132.188.1.13.1380     ***       System 4     UDP     132.188.1.13.1300     ***       svchost exe: 1452     UDP     132.0.0.1.1027     127.0.0.1.18350       System 4     UDP     132.188.1.13.1300     ***       svchost exe: 1640     TCP     127.0.0.1.1027     127.0.0.1.18350       iavaw.exe: 1640     TCP     127.0.0.1.1035     127.0.0.1.5225       iavaw.exe: 1640     TCP     127.0.0.1.1033     127.0.0.1.5225 <th></th>                                   |             |
| System:4     UDP     0.0.0.0445     ***       Isass.exe:840     UDP     0.0.0.500     ***       isvchost.exe:1156     UDP     0.0.0.1026     ***       svchost.exe:1404     UDP     0.0.0.1161     ***       svchost.exe:1404     UDP     0.0.0.1151     ***       svchost.exe:1452     UDP     127.0.0.1:123     ***       svchost.exe:1452     UDP     127.0.0.1:133     ***       svchost.exe:1452     UDP     122.168.1.13:137     ***       svchost.exe:1452     UDP     122.168.1.13:138     ***       svchost.exe:1452     UDP     122.168.1.13:138     ***       svchost.exe:1452     UDP     122.168.1.13:138     ***       svchost.exe:1452     UDP     122.168.1.13:1300     ***       svchost.exe:1452     UDP     127.0.0.1:027     127.0.0.1:8350       svchost.exe:1400     TCP     127.0.0.1:035     127.0.0.1:5225       isvaw.exe:1640     TCP     127.0.0.1:039     127.0.0.1:5225       isvaw.exe:1640     TCP     127.0.0.1:027     0.0.0.0.0                                                  | State       |
| base see:840     UDP     0.00.0.500     **       svchost.exe:1404     UDP     0.00.01026     **       svchost.exe:1404     UDP     0.00.01052     **       svchost.exe:1404     UDP     0.00.01052     **       svchost.exe:1404     UDP     0.00.01161     **       svchost.exe:1452     UDP     127.00.1123     **       svchost.exe:1452     UDP     132.168.1.13.123     **       svchost.exe:1452     UDP     132.168.1.13.133     **       svchost.exe:1452     UDP     132.168.1.13.130     **       svchost.exe:1452     UDP     132.168.1.13.130     **       svchost.exe:1452     UDP     132.168.1.13.130     **       svchost.exe:1452     UDP     132.168.1.13.130     **       svchost.exe:1440     UCP     127.00.1.1027     127.00.1.18350       svchost.exe:1460     TCP     127.00.1.1036     127.00.1.5225       javaw.exe:1640     TCP     127.00.1.1033     127.00.1.5225       javaw.exe:1640     TCP     127.00.1.1043     127.00.1.5225 <t< td=""><td></td></t<>                            |             |
| • vorhost.exe:1156     UDP     0.0.0.1026     ***       • vorhost.exe:1404     UDP     0.0.0.1052     ***       • vorhost.exe:1404     UDP     0.0.0.1161     ***       • vorhost.exe:1452     UDP     127.0.0.1:123     ***       • vorhost.exe:1156     UDP     122.168.1.13:123     ***       • vorhost.exe:1452     UDP     132.168.1.13:137     ***       • system:4     UDP     132.168.1.13:130     ***       • system:4     UDP     132.168.1.13:130     ***       • system:4     UDP     132.168.1.13:1300     ***       • system:4     UDP     132.168.1.13:1300     ***       • system:4     UDP     132.168.1.13:1300     ***       • system:4     UDP     127.0.0.1:1027     127.0.0.1:18350       • statusClient.exe:612     TCP     127.0.0.1:1036     127.0.0.1:5225       • javaw.exe:1640     TCP     127.0.0.1:1037     127.0.0.1:5225       • javaw.exe:1640     TCP     127.0.0.1:1033     127.0.0.1:5225       • javaw.exe:1640     TCP     127.0.0.1:1033                                    |             |
| svchost.exe:1156     UDP     0.0.0.01026     **       svchost.exe:1404     UDP     0.0.0.01052     ***       svchost.exe:1404     UDP     0.0.0.01161     ***       svchost.exe:1452     UDP     127.0.01:123     ***       svchost.exe:1156     UDP     127.0.01:123     ***       svchost.exe:1452     UDP     132.168.113.123     ***       svchost.exe:1452     UDP     132.168.1.13.138     ***       svchost.exe:1452     UDP     132.168.1.13.1900     ***       svchost.exe:1452     UDP     132.168.1.13.1900     ***       svchost.exe:1640     TCP     127.0.01:1027     127.0.01:18350       StatusClient.exe:612     TCP     127.0.01:1036     127.0.01:5225       javaw.exe:1640     TCP     127.0.01:1036     127.0.01:5225       javaw.exe:1640     TCP     127.0.01:1037     127.0.01:5225       javaw.exe:1640     TCP     127.0.01:1033     127.0.01:5225       javaw.exe:1640     TCP     127.0.01:1035     0.0.0.0       javaw.exe:1640     TCP     0.0.0.0135     <                           |             |
| svchost exe: 1404     UDP     0.0.0.01052     ***       svchost exe: 1404     UDP     0.0.0.01161     ***       svchost exe: 1156     UDP     127.0.0.1:123     ***       svchost exe: 1156     UDP     132.168.1.13.123     ***       svchost exe: 1156     UDP     192.168.1.13.137     ***       System: 4     UDP     192.168.1.13.138     ***       System: 4     UDP     192.168.1.13.138     ***       svchost exe: 1452     UDP     192.168.1.13.138     ***       svchost exe: 1452     UDP     192.168.1.13.138     ***       svchost exe: 1452     UDP     192.168.1.13.138     ***       AVGNT.EXE:512     TCP     127.0.0.1:1027     127.0.0.1:5226       javaw exe: 1640     TCP     127.0.0.1:036     127.0.0.1:5225       javaw exe: 1640     TCP     127.0.0.1:1039     127.0.0.1:5225       javaw exe: 1640     TCP     127.0.0.1:525     127.0.0.1:1027       javaw exe: 1640     TCP     127.0.0.1:525     127.0.0.1:1027       javaw exe: 1640     TCP     0.0.0.0135                          |             |
| svchost.exe:1404     UDP     0.0.0.01161     **       svchost.exe:1156     UDP     127.0.01:123     **       svchost.exe:1156     UDP     127.0.01:123     **       svchost.exe:1156     UDP     192.168.1.13:123     **       System:4     UDP     192.168.1.13:138     **       System:4     UDP     192.168.1.13:100     **       AVGNT.EXE:512     TCP     127.0.01:1027     127.0.01:18350       StatusClient.exe:1640     TCP     127.0.01:1025     127.0.01:5225       javaw.exe:1640     TCP     127.0.01:1036     127.0.01:5225       javaw.exe:1640     TCP     127.0.01:1037     127.0.01:5225       javaw.exe:1640     TCP     127.0.01:1033     127.0.01:5225       javaw.exe:1640     TCP     127.0.01:1043     127.0.01:5225       javaw.exe:1640     TCP     127.0.01:1043     127.0.01:5225       javaw.exe:1640     TCP     127.0.01:1027     127.0.01:5225       javaw.exe:1640     TCP     127.0.01:1023     127.0.01:1027       svchost.exe:1640     TCP     0.0.0.0135                        |             |
| svchost.exe:1156     UDP     127.0.0.1:123     **       svchost.exe:1452     UDP     127.0.0.1:1900     **       svchost.exe:1452     UDP     132.168.1.13:123     **       System:4     UDP     192.168.1.13:137     **       System:4     UDP     192.168.1.13:138     **       svchost.exe:1452     UDP     192.168.1.13:1900     **       svchost.exe:1612     TCP     127.0.0.1:027     127.0.0.1:18350       svchost.exe:1640     TCP     127.0.0.1:035     127.0.0.1:5225       javaw.exe:1640     TCP     127.0.0.1:036     127.0.0.1:5225       javaw.exe:1640     TCP     127.0.0.1:039     127.0.0.1:5225       javaw.exe:1640     TCP     127.0.0.1:039     127.0.0.1:5225       javaw.exe:1640     TCP     127.0.0.1:043     127.0.0.1:5225       javaw.exe:1640     TCP     127.0.0.1:35     0.0.0.0       svchost.exe:1008     TCP     0.0.0.0:35     0.0.0.0       svchost.exe:1156     TCP     0.0.0.0:135     0.0.0.0       svchost.exe:11640     TCP     0.0.0.0:1035                            |             |
| svchost.exe:1452     UDP     127.0.0.1:1900     **       svchost.exe:1156     UDP     192.168.1.13:123     **       System:4     UDP     192.168.1.13:137     **       svchost.exe:1452     UDP     192.168.1.13:137     **       AVGNT.EXE:512     UDP     192.168.1.13:138     **       AVGNT.EXE:512     TCP     127.0.0.1:027     127.0.0.1:18350       StatusCient.exe:1640     TCP     127.0.0.1:1035     127.0.0.1:5225       javaw.exe:1640     TCP     127.0.0.1:036     127.0.0.1:5225       javaw.exe:1640     TCP     127.0.0.1:039     127.0.0.1:5225       javaw.exe:1640     TCP     127.0.0.1:039     127.0.0.1:5225       javaw.exe:1640     TCP     127.0.0.1:039     127.0.0.1:5225       javaw.exe:1640     TCP     127.0.0.1:039     127.0.0.1:5225       javaw.exe:1640     TCP     127.0.0.1:1035     127.0.0.1:5225       javaw.exe:1640     TCP     127.0.0.1:1035     0.0.0.0.0       svchost.exe:1008     TCP     0.0.0.0.1025     0.0.0.0.0       svchost.exe:1156     TCP              |             |
| svchost.exe:1156     UDP     192.168.1.13:123     **       System:4     UDP     192.168.1.13:137     **       System:4     UDP     192.168.1.13:138     **       svchost.exe:1452     UDP     192.168.1.13:1300     **       AVGNT.EXE:512     TCP     127.00.1:1027     127.00.1:18350       StatusClient.exe:612     TCP     127.00.1:1035     127.00.1:5225       javaw.exe:1640     TCP     127.00.1:1036     127.00.1:5225       javaw.exe:1640     TCP     127.00.1:1036     127.00.1:5225       javaw.exe:1640     TCP     127.00.1:1037     127.00.1:5225       javaw.exe:1640     TCP     127.00.1:1033     127.00.1:5225       javaw.exe:1640     TCP     127.00.1:1043     127.00.1:5225       javaw.exe:1640     TCP     127.00.1:10350     127.00.1:1027       svchost.exe:1156     TCP     0.00.0:135     0.00.0:0       svchost.exe:1156     TCP     0.00.0:1025     0.00.0:0       svchost.exe:1156     TCP     0.00.0:1035     0.00.0:0       System:4     TCP     0.00.0:1035 <td></td>           |             |
| System:4     UDP     192.168.1.13:137     ***       System:4     UDP     192.168.1.13:138     ***       avchost exe:1452     UDP     192.168.1.13:1900     ***       AVGNT.EXE:512     TCP     127.00.1:1027     127.00.1:5226       javaw.exe:1640     TCP     127.00.1:1035     127.00.1:5225       javaw.exe:1640     TCP     127.00.1:1036     127.00.1:5225       javaw.exe:1640     TCP     127.00.1:1037     127.00.1:5225       javaw.exe:1640     TCP     127.00.1:1037     127.00.1:5225       javaw.exe:1640     TCP     127.00.1:1037     127.00.1:5225       javaw.exe:1640     TCP     127.00.1:1037     127.00.1:5225       javaw.exe:1640     TCP     127.00.1:1033     127.00.1:5225       javaw.exe:1640     TCP     127.00.1:5226     127.00.1:1027       svchost.exe:1008     TCP     0.0.0:135     0.0.0:0       AvGUARD.EXE:1686     TCP     0.0.0:1025     0.0.0:0       System:4     TCP     0.0.0:1025     0.0.0:0       System:4     TCP     0.0.0:1035 <td< td=""><td></td></td<>        |             |
| System:4     UDP     192.168.1.13.138     **       avchost exe:1452     UDP     192.168.1.13.1900     **       AVGNT.EXE:512     TCP     127.00.1:1027     127.00.1:18350       StatusClient exe:612     TCP     127.00.1:1035     127.00.1:5226       javaw.exe:1640     TCP     127.00.1:1035     127.00.1:5225       javaw.exe:1640     TCP     127.00.1:1037     127.00.1:5225       javaw.exe:1640     TCP     127.00.1:1039     127.00.1:5225       javaw.exe:1640     TCP     127.00.1:1039     127.00.1:5225       javaw.exe:1640     TCP     127.00.1:1043     127.00.1:5225       javaw.exe:1640     TCP     127.00.1:1044     127.00.1:5225       javaw.exe:1640     TCP     127.00.1:1044     127.00.1:5225       javaw.exe:1640     TCP     0.0.0:135     0.00.0:0       System:4     TCP     0.0.0:135     0.0.0:0       system:4     TCP     0.0.0:1027     0.0.0:0       system:4     TCP     0.0.0:1035     0.0.0:0       system:4     TCP     0.0.0:1035     0.0.0:                               |             |
| svchost.exe:1452     UDP     192.168.1.13.1900     **       AVGNT.EXE:512     TCP     127.0.0.1.1027     127.0.0.1.18350       StatusClient.exe:612     TCP     127.0.0.1.1035     127.0.0.1.5226       javaw.exe:1640     TCP     127.0.0.1.1035     127.0.0.1.5225       javaw.exe:1640     TCP     127.0.0.1.1036     127.0.0.1.5225       javaw.exe:1640     TCP     127.0.0.1.1037     127.0.0.1.5225       javaw.exe:1640     TCP     127.0.0.1.1033     127.0.0.1.5225       javaw.exe:1640     TCP     127.0.0.1.1043     127.0.0.1.5225       javaw.exe:1640     TCP     127.0.0.1.1044     127.0.0.1.5225       javaw.exe:1640     TCP     127.0.0.1.1044     127.0.0.1.1027       svchost.exe:1008     TCP     0.0.0.135     0.0.0.0       System:4     TCP     0.0.0.1025     0.0.0.0       svchost.exe:108     TCP     0.0.0.1025     0.0.0.0       svchost.exe:108     TCP     0.0.0.0.1025     0.0.0.0       svstem:4     TCP     0.0.0.0.1037     0.0.0.0.0       svstem:4     TCP                  |             |
| StatusClient.exe:612     TCP     127.0.0.1:1040     127.0.0.1:5226       javaw.exe:1640     TCP     127.0.0.1:1035     127.0.0.1:5225       javaw.exe:1640     TCP     127.0.0.1:1036     127.0.0.1:5225       javaw.exe:1640     TCP     127.0.0.1:1037     127.0.0.1:5225       javaw.exe:1640     TCP     127.0.0.1:1039     127.0.0.1:5225       javaw.exe:1640     TCP     127.0.0.1:1039     127.0.0.1:5225       javaw.exe:1640     TCP     127.0.0.1:1043     127.0.0.1:5225       javaw.exe:1640     TCP     127.0.0.1:1044     127.0.0.1:5225       javaw.exe:1640     TCP     127.0.0.1:526     127.0.0.1:1027       javaw.exe:1640     TCP     127.0.0.1:526     127.0.0.1:1027       javaw.exe:1640     TCP     0.0.0.0:135     0.0.0.0       syschost.exe:1008     TCP     0.0.0.0:1025     0.0.0.0       system:4     TCP     0.0.0.0:1027     0.0.0.0       javaw.exe:1640     TCP     0.0.0.0:1035     0.0.0.0       javaw.exe:1640     TCP     0.0.0.0:1035     0.0.0.0       javaw.exe:1640      |             |
| StatusClient.exe:612     TCP     127.0.0.1:1040     127.0.0.1:5226       javaw.exe:1640     TCP     127.0.0.1:1035     127.0.0.1:5225       javaw.exe:1640     TCP     127.0.0.1:1036     127.0.0.1:5225       javaw.exe:1640     TCP     127.0.0.1:1037     127.0.0.1:5225       javaw.exe:1640     TCP     127.0.0.1:1039     127.0.0.1:5225       javaw.exe:1640     TCP     127.0.0.1:1039     127.0.0.1:5225       javaw.exe:1640     TCP     127.0.0.1:1043     127.0.0.1:5225       javaw.exe:1640     TCP     127.0.0.1:1044     127.0.0.1:5225       javaw.exe:1640     TCP     127.0.0.1:526     127.0.0.1:1027       javaw.exe:1640     TCP     127.0.0.1:526     127.0.0.1:1027       javaw.exe:1640     TCP     0.0.0.0:135     0.0.0.0       syschost.exe:1008     TCP     0.0.0.0:1025     0.0.0.0       system:4     TCP     0.0.0.0:1027     0.0.0.0       javaw.exe:1640     TCP     0.0.0.0:1035     0.0.0.0       javaw.exe:1640     TCP     0.0.0.0:1035     0.0.0.0       javaw.exe:1640      | ESTABLISHED |
| javaw.exe:1640     TCP     127.0.0.1:1036     127.0.0.1:5225       javaw.exe:1640     TCP     127.0.0.1:1037     127.0.0.1:5225       javaw.exe:1640     TCP     127.0.0.1:1039     127.0.0.1:5225       javaw.exe:1640     TCP     127.0.0.1:1043     127.0.0.1:5225       javaw.exe:1640     TCP     127.0.0.1:1044     127.0.0.1:5225       javaw.exe:1640     TCP     127.0.0.1:5226     127.0.0.1:1040       ZAVGUARD.EXE:1696     TCP     127.0.0.1:5226     127.0.0.1:1040       ZAVGUARD.EXE:1696     TCP     0.0.0.1:35     0.0.0.00       System:4     TCP     0.0.0.0:135     0.0.0.00       System:4     TCP     0.0.0.0:1027     0.0.0.0:0       System:4     TCP     0.0.0.0:1035     0.0.0:0       javaw.exe:1640     TCP     0.0.0:1035     0.0.0:0       javaw.exe:1640     TCP     0.0.0:1037     0.0.0:0       javaw.exe:1640     TCP     0.0.0:1037     0.0.0:0       javaw.exe:1640     TCP     0.0.0:1037     0.0.0:0       javaw.exe:1640     TCP     0.0.0:1037                             | ESTABLISHED |
| javaw.exe:1640     TCP     127.0.0.1:1036     127.0.0.1:5225       javaw.exe:1640     TCP     127.0.0.1:1037     127.0.0.1:5225       javaw.exe:1640     TCP     127.0.0.1:1039     127.0.0.1:5225       javaw.exe:1640     TCP     127.0.0.1:1043     127.0.0.1:5225       javaw.exe:1640     TCP     127.0.0.1:5226     127.0.0.1:5225       javaw.exe:1640     TCP     127.0.0.1:5226     127.0.0.1:1040       2 AVGUARD.EXE:1696     TCP     127.0.0.1:5226     127.0.0.1:1027       svchost.exe:1008     TCP     0.0.0.135     0.0.0.00       System:4     TCP     0.0.0.1025     0.0.0.00       System:4     TCP     0.0.0.1027     0.0.0.00       svchost.exe:1156     TCP     0.0.0.1035     0.0.0.00       javaw.exe:1640     TCP     0.0.0.01035     0.0.0.00       javaw.exe:1640     TCP     0.0.0.01035     0.0.0.00       javaw.exe:1640     TCP     0.0.0.01037     0.0.0.00       javaw.exe:1640     TCP     0.0.0.01037     0.0.0.00       javaw.exe:1640     TCP     0.0.0.01039                  | CLOSE_WAIT  |
| javaw.exe:1640     TCP     127.0.0.1:1037     127.0.0.1:5225       javaw.exe:1640     TCP     127.0.0.1:1039     127.0.0.1:5225       javaw.exe:1640     TCP     127.0.0.1:1043     127.0.0.1:5225       javaw.exe:1640     TCP     127.0.0.1:1043     127.0.0.1:5225       javaw.exe:1640     TCP     127.0.0.1:1043     127.0.0.1:5225       javaw.exe:1640     TCP     127.0.0.1:1026     127.0.0.1:1040       AVGUARD.EXE:1696     TCP     127.0.0.1:18350     127.0.0.1:1027       svchost.exe:1008     TCP     0.0.0.135     0.0.0.00       System:4     TCP     0.0.0.1025     0.0.0.00       svchost.exe:1156     TCP     0.0.0.1032     0.0.0.00       AVGNT.EXE:512     TCP     0.0.0.1035     0.0.0.00       System:4     TCP     0.0.0.1035     0.0.0.00       javaw.exe:1640     TCP     0.0.0.1035     0.0.0.00       javaw.exe:1640     TCP     0.0.0.01037     0.0.0.00       javaw.exe:1640     TCP     0.0.0.01037     0.0.0.00       javaw.exe:1640     TCP     0.0.0.01043 <td>CLOSE_WAIT</td>  | CLOSE_WAIT  |
| javaw.exe:1640     TCP     127.0.0.1:1039     127.0.0.1:5225       javaw.exe:1640     TCP     127.0.0.1:1043     127.0.0.1:5225       javaw.exe:1640     TCP     127.0.0.1:1043     127.0.0.1:5225       javaw.exe:1640     TCP     127.0.0.1:1044     127.0.0.1:5225       javaw.exe:1640     TCP     127.0.0.1:1026     127.0.0.1:1040       AVGUARD.EXE:1696     TCP     127.0.0.1:18350     127.0.0.1:1027       svchost.exe:1008     TCP     0.0.0.0:135     0.0.0.00       System:4     TCP     0.0.0.0:1025     0.0.0.0:0       svchost.exe:1156     TCP     0.0.0.0:1027     0.0.0:0       AVGUARD.EXE:512     TCP     0.0.0.0:1027     0.0.0:0       System:4     TCP     0.0.0.0:1035     0.0.0:0       javaw.exe:1640     TCP     0.0.0:1035     0.0.0:0       javaw.exe:1640     TCP     0.0.0:1036     0.0.0:0       javaw.exe:1640     TCP     0.0.0:1037     0.0.0:0       javaw.exe:1640     TCP     0.0.0:1033     0.0.0:0       statusClient.exe:612     TCP     0.0.0:0:1043 <td>CLOSE_WAIT</td> | CLOSE_WAIT  |
| javaw.exe:1640     TCP     127.0.0.1:1043     127.0.0.1:5225       javaw.exe:1640     TCP     127.0.0.1:1044     127.0.0.1:5225       javaw.exe:1640     TCP     127.0.0.1:5226     127.0.0.1:1040       AVGUARD.EXE:1696     TCP     127.0.0.1:18350     127.0.0.1:1027       avdex.exe:1640     TCP     0.0.0.135     0.0.0.00       sychost.exe:1008     TCP     0.0.0.01025     0.0.0.00       sychost.exe:1156     TCP     0.0.0.1025     0.0.0.00       system:4     TCP     0.0.0.1027     0.0.0.00       javaw.exe:1640     TCP     0.0.0.1035     0.0.0.00       javaw.exe:1640     TCP     0.0.0.1036     0.0.0.00       javaw.exe:1640     TCP     0.0.0.1036     0.0.0.00       javaw.exe:1640     TCP     0.0.0.1037     0.0.0.00       javaw.exe:1640     TCP     0.0.0.01039     0.0.0.00       javaw.exe:1640     TCP     0.0.0.01044     0.0.0.00       javaw.exe:1640     TCP     0.0.0.05000     0.0.0.00       javaw.exe:1640     TCP     0.0.0.05000     0.0.0.0                               |             |
| javaw.exe:1640     TCP     127.0.0.1:5226     127.0.0.1:1040       2 AVGUARD.EXE:1696     TCP     127.0.0.1:8350     127.0.0.1:1027       svchost.exe:1008     TCP     0.0.0.0:35     0.0.0.00       System:4     TCP     0.0.0.0:1025     0.0.0.0:0       svchost.exe:1156     TCP     0.0.0.0:1025     0.0.0.0:0       AVGNT.EXE:512     TCP     0.0.0.0:1027     0.0.0.0:0       System:4     TCP     0.0.0.0:1035     0.0.0:0       System:4     TCP     0.0.0.0:1035     0.0.0:0       System:4     TCP     0.0.0.0:1035     0.0.0:0       javaw.exe:1640     TCP     0.0.0.0:1036     0.0.0:0       javaw.exe:1640     TCP     0.0.0.0:1037     0.0.0:0       javaw.exe:1640     TCP     0.0.0:1039     0.0.0:0       javaw.exe:1640     TCP     0.0.0:1043     0.0.0:0       javaw.exe:1640     TCP     0.0.0:5000     0.0.0:0       javaw.exe:1640     TCP     0.0.0:5225     0.0.0:0       javaw.exe:1640     TCP     0.0.0:5226     0.0.0:0                                                               | CLOSE_WAIT  |
| javaw.exe:1640     TCP     127.0.0.1:5226     127.0.0.1:1040       2 AVGUARD.EXE:1696     TCP     127.0.0.1:8350     127.0.0.1:1027       svchost.exe:1008     TCP     0.0.0.0:35     0.0.0.00       System:4     TCP     0.0.0.0:1025     0.0.0.0:0       svchost.exe:1156     TCP     0.0.0.0:1025     0.0.0.0:0       AVGNT.EXE:512     TCP     0.0.0.0:1027     0.0.0.0:0       System:4     TCP     0.0.0.0:1035     0.0.0:0       System:4     TCP     0.0.0.0:1035     0.0.0:0       System:4     TCP     0.0.0.0:1035     0.0.0:0       javaw.exe:1640     TCP     0.0.0.0:1036     0.0.0:0       javaw.exe:1640     TCP     0.0.0.0:1037     0.0.0:0       javaw.exe:1640     TCP     0.0.0:1039     0.0.0:0       javaw.exe:1640     TCP     0.0.0:1043     0.0.0:0       javaw.exe:1640     TCP     0.0.0:5000     0.0.0:0       javaw.exe:1640     TCP     0.0.0:5225     0.0.0:0       javaw.exe:1640     TCP     0.0.0:5226     0.0.0:0                                                               | CLOSE_WAIT  |
| AVGUARD.EXE:1696   TCP   127.0.0.1:18350   127.0.0.1:1027     svchost.exe:1008   TCP   0.0.0.0135   0.0.0.00     System:4   TCP   0.0.0.0145   0.0.0.00     svchost.exe:1156   TCP   0.0.0.01025   0.0.0.00     svchost.exe:1156   TCP   0.0.0.01027   0.0.0.00     AVGNT.EXE:512   TCP   0.0.0.01032   0.0.0.00     System:4   TCP   0.0.0.01032   0.0.0.00     javaw.exe:1640   TCP   0.0.0.01035   0.0.0.00     javaw.exe:1640   TCP   0.0.0.01037   0.0.0.00     javaw.exe:1640   TCP   0.0.0.01037   0.0.0.00     javaw.exe:1640   TCP   0.0.0.01039   0.0.0.00     javaw.exe:1640   TCP   0.0.0.01043   0.0.0.00     javaw.exe:1640   TCP   0.0.0.01043   0.0.0.00     javaw.exe:1640   TCP   0.0.0.05000   0.0.0.00     javaw.exe:1640   TCP   0.0.0.05225   0.0.0.00     javaw.exe:1640   TCP   0.0.0.05226   0.0.0.00     javaw.exe:1640   TCP   0.0.0.05226   0.0.0.00                                                                                                    | CLOSE_WAIT  |
| svchost.exe:1008     TCP     0.0.0.0:135     0.0.0.0:0       System:4     TCP     0.0.0.0:445     0.0.0.0:0       svchost.exe:1156     TCP     0.0.0.0:1025     0.0.0.0:0       AVGNT.EXE:512     TCP     0.0.0.0:1027     0.0.0:0       System:4     TCP     0.0.0:1032     0.0.0:0       system:4     TCP     0.0.0:1035     0.0.0:0       javaw.exe:1640     TCP     0.0.0:1035     0.0.0:0       javaw.exe:1640     TCP     0.0.0:1037     0.0.0:0       javaw.exe:1640     TCP     0.0.0:1039     0.0.0:0       javaw.exe:1640     TCP     0.0.0:1039     0.0.0:0       javaw.exe:1640     TCP     0.0.0:1043     0.0.0:0       javaw.exe:1640     TCP     0.0.0:1044     0.0.0:0       javaw.exe:1640     TCP     0.0.0:5000     0.0.0:0       javaw.exe:1640     TCP     0.0.0:5225     0.0.0:0       javaw.exe:1640     TCP     0.0.0:5226     0.0.0:0       javaw.exe:1640     TCP     0.0.0:52679     0.0.0.0:0       javaw.exe:1640                                                                      | ESTABLISHED |
| System:4     TCP     0.0.0.0:445     0.0.0.0:0       svchost.exe:1156     TCP     0.0.0.01025     0.0.0.0:0       AVGNT.EXE:512     TCP     0.0.0.0:1027     0.0.0.0:0       System:4     TCP     0.0.0.0:1032     0.0.0:0       javaw.exe:1640     TCP     0.0.0.0:1035     0.0.0:0       javaw.exe:1640     TCP     0.0.0.0:1036     0.0.0:0       javaw.exe:1640     TCP     0.0.0.0:1037     0.0.0:0       javaw.exe:1640     TCP     0.0.0.0:1039     0.0.0:0       javaw.exe:1640     TCP     0.0.0:1033     0.0.0:0       javaw.exe:1640     TCP     0.0.0:1039     0.0.0:0       stausClient.exe:612     TCP     0.0.0:1043     0.0.0:0       javaw.exe:1640     TCP     0.0.0:1044     0.0.0:0       svchost.exe:1452     TCP     0.0.0:5225     0.0.0:0       javaw.exe:1640     TCP     0.0.0:5226     0.0.0:0       javaw.exe:1640     TCP     0.0.0:5679     0.0.0:0       javaw.exe:1640     TCP     0.0.0:5679     0.0.0:0       javaw.e                                                             | ESTABLISHED |
| sychost.exe:1156     TCP     0.0.0.01025     0.0.0.00       AVGNT.EXE:512     TCP     0.0.0.01027     0.0.0.00       System:4     TCP     0.0.0.01032     0.0.0.00       javaw.exe:1640     TCP     0.0.0.01035     0.0.0.00       javaw.exe:1640     TCP     0.0.0.01036     0.0.0.00       javaw.exe:1640     TCP     0.0.0.01036     0.0.0.00       javaw.exe:1640     TCP     0.0.0.01037     0.0.0.00       javaw.exe:1640     TCP     0.0.0.01039     0.0.0.00       javaw.exe:1640     TCP     0.0.0.01040     0.0.0.00       javaw.exe:1640     TCP     0.0.0.01043     0.0.000       javaw.exe:1640     TCP     0.0.0.05000     0.0.000       javaw.exe:1640     TCP     0.0.0.05225     0.0.0.000       javaw.exe:1640     TCP     0.0.0.05226     0.0.0.000       javaw.exe:1640     TCP     0.0.0.05266     0.0.0.000       javaw.exe:1640     TCP     0.0.0.05679     0.0.0.000       javaw.exe:1640     TCP     0.0.0.05679     0.0.0.000                                                             | LISTENING   |
| AVGNT.EXE:512     TCP     0.0.0.01027     0.0.0.00       System:4     TCP     0.0.0.01032     0.0.0.00       javaw.exe:1640     TCP     0.0.0.01035     0.0.0.00       javaw.exe:1640     TCP     0.0.0.01036     0.0.0.00       javaw.exe:1640     TCP     0.0.0.01036     0.0.0.00       javaw.exe:1640     TCP     0.0.0.01037     0.0.0.00       javaw.exe:1640     TCP     0.0.0.01049     0.0.0.00       javaw.exe:1640     TCP     0.0.0.01040     0.0.0.00       javaw.exe:1640     TCP     0.0.0.01044     0.0.0.00       javaw.exe:1640     TCP     0.0.0.05000     0.0.0.00       javaw.exe:1640     TCP     0.0.0.05000     0.0.0.00       javaw.exe:1640     TCP     0.0.0.05225     0.0.0.00       javaw.exe:1640     TCP     0.0.0.05226     0.0.0.00       javaw.exe:1640     TCP     0.0.0.05679     0.0.0.00       javaw.exe:1640     TCP     0.0.0.05679     0.0.0.00                                                                                                    | LISTENING   |
| System:4     TCP     0.0.0.01032     0.0.0.00       javaw.exe:1640     TCP     0.0.0.01035     0.0.0.00       javaw.exe:1640     TCP     0.0.0.01036     0.0.0.00       javaw.exe:1640     TCP     0.0.0.01036     0.0.0.00       javaw.exe:1640     TCP     0.0.0.01037     0.0.0.00       javaw.exe:1640     TCP     0.0.0.01039     0.0.0.00       StatusClient.exe:612     TCP     0.0.0.01040     0.0.0.00       javaw.exe:1640     TCP     0.0.0.01043     0.0.0.00       javaw.exe:1640     TCP     0.0.0.05000     0.0.0.00       javaw.exe:1640     TCP     0.0.0.05225     0.0.0.00       javaw.exe:1640     TCP     0.0.0.05225     0.0.0.00       javaw.exe:1640     TCP     0.0.0.05226     0.0.0.00       javaw.exe:1640     TCP     0.0.0.05266     0.0.0.00       javaw.exe:1640     TCP     0.0.0.05679     0.0.0.00       javaw.exe:1640     TCP     0.0.0.05679     0.0.0.00                                                                                                    | LISTENING   |
| javaw.exe:1640     TCP     0.0.0.01035     0.0.0.00       javaw.exe:1640     TCP     0.0.0.01036     0.0.0.00       javaw.exe:1640     TCP     0.0.0.01037     0.0.0.00       javaw.exe:1640     TCP     0.0.0.01037     0.0.0.00       javaw.exe:1640     TCP     0.0.0.01039     0.0.0.00       javaw.exe:1640     TCP     0.0.0.01040     0.0.0.00       javaw.exe:1640     TCP     0.0.0.01043     0.0.0.00       javaw.exe:1640     TCP     0.0.0.01043     0.0.0.00       javaw.exe:1640     TCP     0.0.0.05000     0.0.0.00       javaw.exe:1640     TCP     0.0.0.05225     0.0.0.00       javaw.exe:1640     TCP     0.0.0.05226     0.0.0.00       javaw.exe:1640     TCP     0.0.0.05266     0.0.0.00       javaw.exe:1640     TCP     0.0.0.05679     0.0.0.00       javaw.exe:1640     TCP     0.0.0.05679     0.0.0.00                                                                                                    | LISTENING   |
| javaw.exe:1640     TCP     0.0.0.01036     0.0.0.00       javaw.exe:1640     TCP     0.0.0.01037     0.0.0.00       javaw.exe:1640     TCP     0.0.0.01039     0.0.0.00       javaw.exe:1640     TCP     0.0.0.01039     0.0.0.00       javaw.exe:1640     TCP     0.0.0.01040     0.0.0.00       javaw.exe:1640     TCP     0.0.0.01043     0.0.0.00       javaw.exe:1640     TCP     0.0.0.05000     0.0.0.00       javaw.exe:1640     TCP     0.0.0.05225     0.0.0.00       javaw.exe:1640     TCP     0.0.0.05226     0.0.0.00       javaw.exe:1640     TCP     0.0.0.05226     0.0.0.00       javaw.exe:1640     TCP     0.0.0.05269     0.0.0.00       javaw.exe:1640     TCP     0.0.0.05269     0.0.0.00       javaw.exe:1640     TCP     0.0.0.05679     0.0.0.00                                                                                                    | LISTENING   |
| javaw.exe:1640     TCP     0.0.0.01037     0.0.0.00       javaw.exe:1640     TCP     0.0.0.01039     0.0.0.00       StatusClient.exe:612     TCP     0.0.0.01049     0.0.0.00       javaw.exe:1640     TCP     0.0.0.01043     0.0.0.00       javaw.exe:1640     TCP     0.0.0.01044     0.0.0.00       svchost.exe:1452     TCP     0.0.0.05000     0.0.000       javaw.exe:1640     TCP     0.0.0.05225     0.0.0.00       javaw.exe:1640     TCP     0.0.0.05226     0.0.0.00       javaw.exe:1640     TCP     0.0.0.05266     0.0.0.00       javaw.exe:1640     TCP     0.0.0.05679     0.0.0.00       javaw.exe:1640     TCP     0.0.0.05808     0.0.0.00                                                                                                    | LISTENING   |
| javaw.exe:1640     TCP     0.0.0.01039     0.0.0.00       StatusClient.exe:612     TCP     0.0.0.01040     0.0.0.00       javaw.exe:1640     TCP     0.0.0.01043     0.0.0.00       javaw.exe:1640     TCP     0.0.0.01044     0.0.0.00       javaw.exe:1640     TCP     0.0.0.05000     0.0.0.00       javaw.exe:1640     TCP     0.0.0.05225     0.0.0.00       javaw.exe:1640     TCP     0.0.0.5226     0.0.0.00       javaw.exe:1640     TCP     0.0.0.5226     0.0.0.00       javaw.exe:1640     TCP     0.0.0.5226     0.0.0.00       javaw.exe:1640     TCP     0.0.0.5679     0.0.0.00       javaw.exe:1640     TCP     0.0.0.5679     0.0.0.00                                                                                                    | LISTENING   |
| StatusClient.exe:612     TCP     0.0.0.01040     0.0.0.00       javaw.exe:1640     TCP     0.0.0.01043     0.0.0.00       javaw.exe:1640     TCP     0.0.0.01044     0.0.0.00       svchost.exe:1452     TCP     0.0.0.05000     0.0.0.00       javaw.exe:1640     TCP     0.0.0.05225     0.0.0.00       javaw.exe:1640     TCP     0.0.0.05226     0.0.0.00       javaw.exe:1640     TCP     0.0.0.05226     0.0.0.00       javaw.exe:1640     TCP     0.0.0.052679     0.0.0.00       iavaw.exe:1640     TCP     0.0.0.05679     0.0.0.00                                                                                                    | LISTENING   |
| javaw.exe:1640     TCP     0.0.0.0:1044     0.0.0.0:0       svchost.exe:1452     TCP     0.0.0.0:5000     0.0.0.0:0       javaw.exe:1640     TCP     0.0.0.0:5225     0.0.0.0:0       javaw.exe:1640     TCP     0.0.0.0:5226     0.0.0:0       javaw.exe:1640     TCP     0.0.0:5226     0.0.0:0       javaw.exe:1640     TCP     0.0.0:5679     0.0.0:0       iavaw.exe:1640     TCP     0.0.0:0:6679     0.0.0:0                                                                                                    | LISTENING   |
| javaw.exe:1640     TCP     0.0.0.0:1044     0.0.0.0:0       svchost.exe:1452     TCP     0.0.0.0:5000     0.0.0.0:0       javaw.exe:1640     TCP     0.0.0.0:5225     0.0.0.0:0       javaw.exe:1640     TCP     0.0.0.0:5226     0.0.0:0       javaw.exe:1640     TCP     0.0.0:5226     0.0.0:0       javaw.exe:1640     TCP     0.0.0:5679     0.0.0:0       iavaw.exe:1640     TCP     0.0.0:0:6679     0.0.0:0                                                                                                    | LISTENING   |
| javaw.exe:1640     TCP     0.0.0.0:1044     0.0.0.0:0       svchost.exe:1452     TCP     0.0.0.0:5000     0.0.0.0:0       javaw.exe:1640     TCP     0.0.0.0:5225     0.0.0.0:0       javaw.exe:1640     TCP     0.0.0.0:5226     0.0.0:0       javaw.exe:1640     TCP     0.0.0:5226     0.0.0:0       javaw.exe:1640     TCP     0.0.0:5679     0.0.0:0       iavaw.exe:1640     TCP     0.0.0:0:6679     0.0.0:0                                                                                                    | LISTENING   |
| Svchost.exe:1452     TCP     0.0.0.05000     0.0.0.00       javaw.exe:1640     TCP     0.0.0.05225     0.0.0.00       javaw.exe:1640     TCP     0.0.0.05226     0.0.0.00       javaw.exe:1640     TCP     0.0.0.05226     0.0.0.00       javaw.exe:1640     TCP     0.0.0.05679     0.0.0.00       javaw.exe:1640     TCP     0.0.0.05679     0.0.0.00                                                                                                    | LISTENING   |
| javaw.exe:1640     TCP     0.0.0.0:5225     0.0.0.0:0       javaw.exe:1640     TCP     0.0.0:5226     0.0.0:0       wcescomm.exe:1144     TCP     0.0.0:5679     0.0.0:0       javaw.exe:1640     TCP     0.0.0:5679     0.0.0:0       javaw.exe:1640     TCP     0.0.0:5808     0.0.0:0                                                                                                    | LISTENING   |
| javaw.exe:1640     TCP     0.0.0.0:5226     0.0.0.0:0       wcescomm.exe:1144     TCP     0.0.0.0:5679     0.0.0.0:0       iavaw.exe:1640     TCP     0.0.0.0:8008     0.0.0.0:0                                                                                                    | LISTENING   |
| wcescomm.exe:1144 TCP 0.0.0.0:5679 0.0.0.0:0<br>iavaw.exe:1640 TCP 0.0.0.0:8008 0.0.0.0:0                                                                                                    | LISTENING   |
| □ jayaw.exe:1640 TCP 0.0.0.08008 0.0.0.00                                                                                                    | LISTENING   |
|                                                                                                    | LISTENING   |
|                                                                                                    | LISTENING   |
| avau.exe:1640 TCP 127.0.0.1:8005 0.0.0.00                                                                                                    | LISTENING   |
| System:4 TCP 127.0.0.1:8005 0.0.0.00<br>System:4 TCP 192.168.1.13:139 0.0.0.0:0                                                                                                    | LISTENING   |

That's all.